# Arrays, Functions

adopted from KNK C Programming : A Modern Approach

# 요약

Copyright © 2008 W. W. Norton & Company.<br>All rights reserved. 2

# Array, 배열

- 하나 이상의 값을 하나의 변수에 저장하는 데이터 타입
	- 선언
	- 값 초기화와 할당 (다양한 방법이 있음, 자료 참고)
	- 인덱스
	- 활용
	- 배열의 차원(dimension)

# Array, 배열: 선언

- 구성 요소:
	- 타입: int, float, char, double, long,  $\overline{5}$
	- 변수명: 변수이름 짖는 제약 조건을 따름
	- 배열 크기: 임의의 양수, 저장하고자 하는 값의 개수 만큼

# <sub>타입</sub><br>int scores [100];

# Array, 배열: 초기화와 할당 (상세내용은 자료참고)

int scores[5]; 5개의 값을 저장할 수 있는 scores라는 이름의 정수형 배열

• 하나의 값 할당(변수 선언 후 가능)

int scores[5];

- scores $[2] = 80$ ;
- 일부 초기화(c99) int a[5] = {[1] = 29, [3] = 7};
- 모든 값 초기화 int a<sup>[5]</sup> = {99, 80, 70, 92, 100};
- 배열 크기 미지정 초기화 int a<sup>[]</sup> = {99, 80, 70, 92, 100};

# Array, 배열: 인덱스

• 배열의 물리적 표현

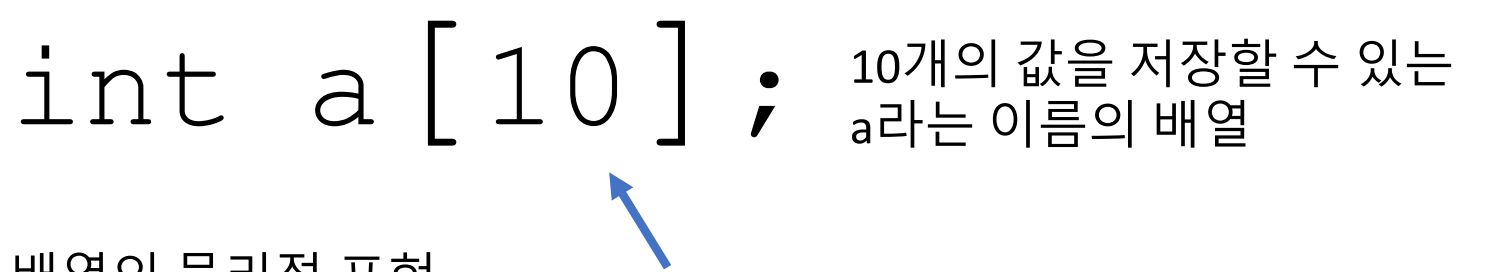

배열의 물리적 표현

 $a[0]$  a[1] a[2] a[3] a[4] a[5] a[6] a[7] a[8] a[9] 중요:0에서 인덱스 시작 값이 저장된 위치의 **주소**

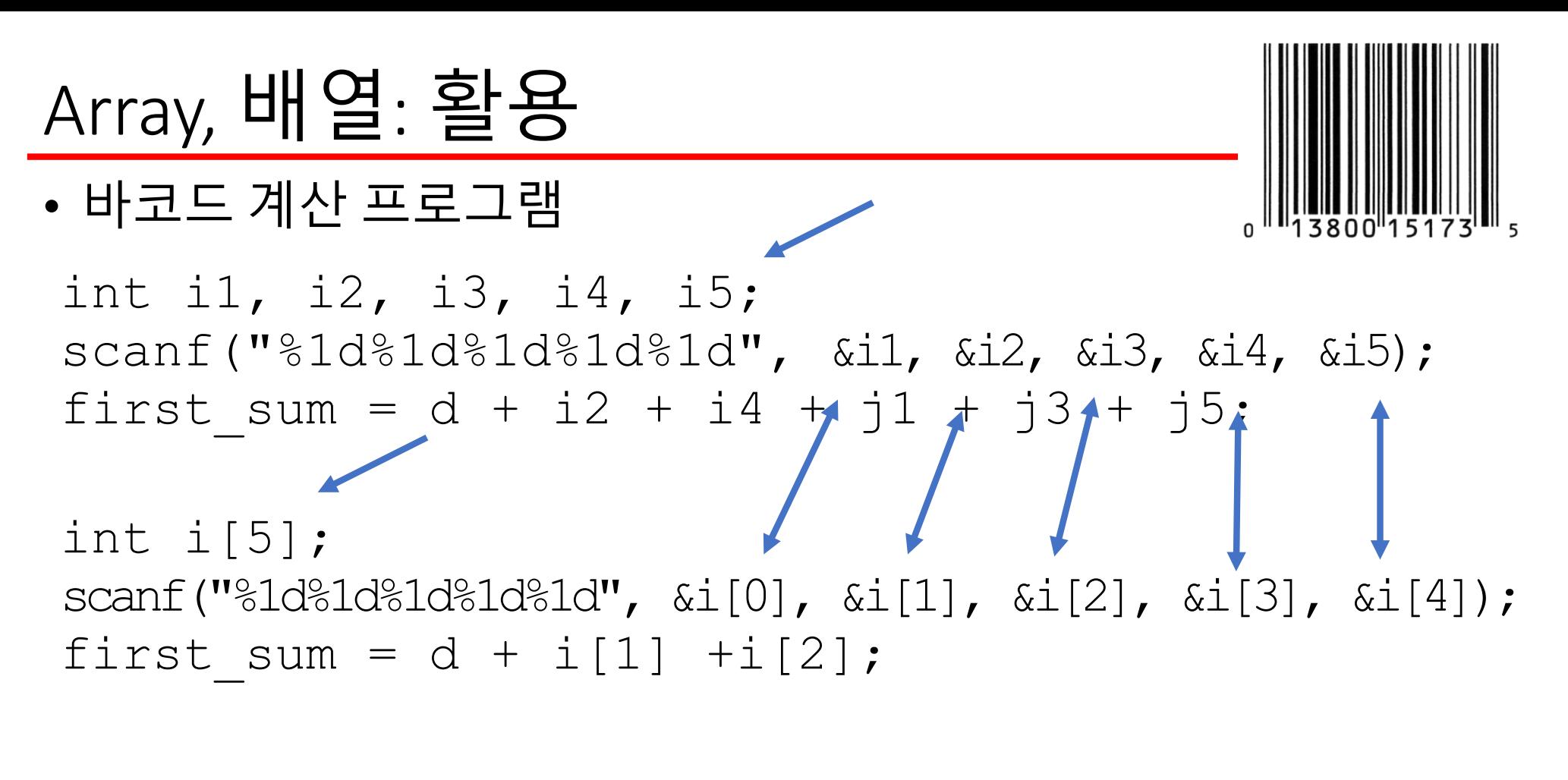

int i[5]; for(cnt = 0; cnt < 5; cnt++) scanf("%1d", &i[cnt]); first\_sum = d + i[1] +i[2];

Array, 배열: 차원

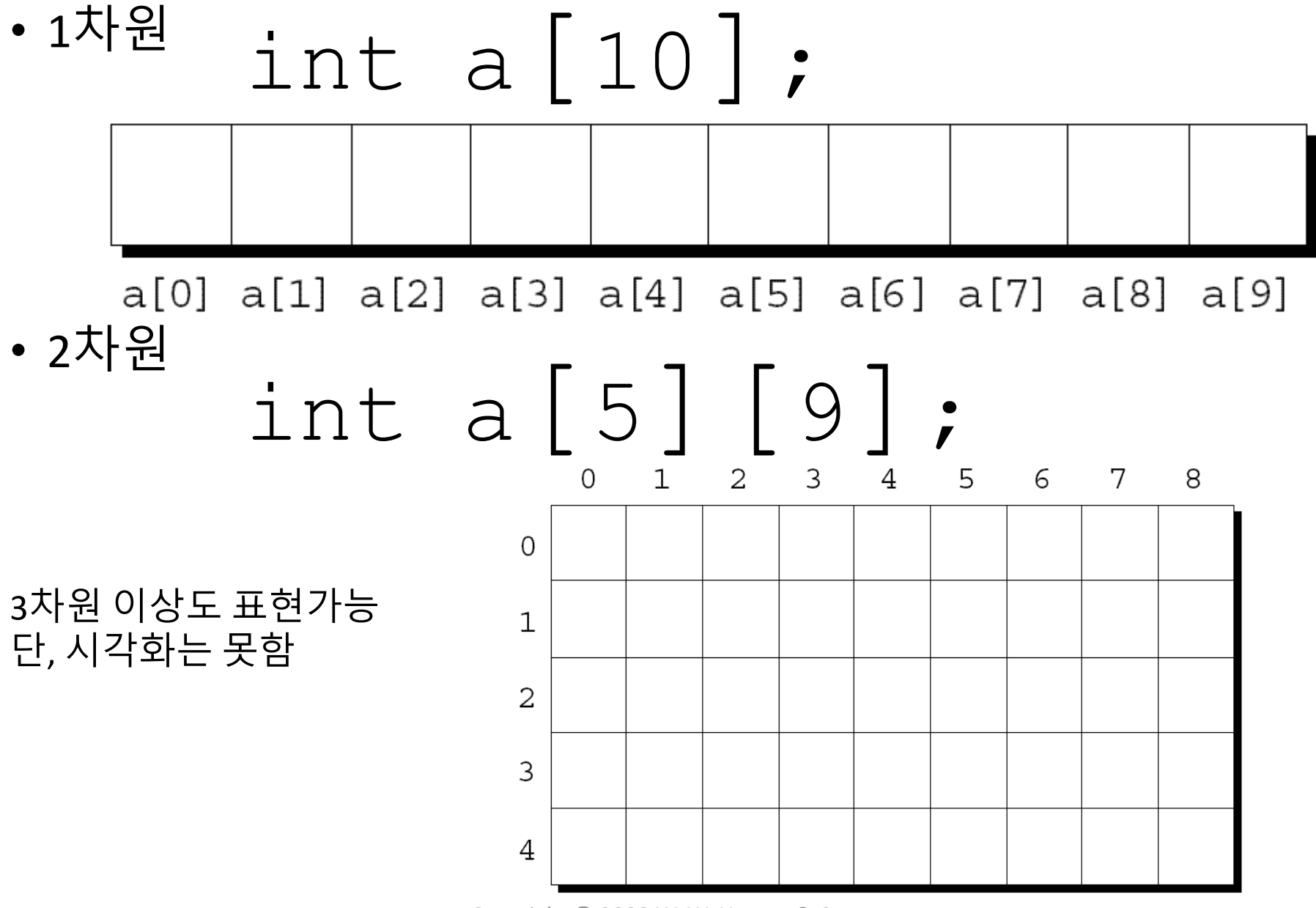

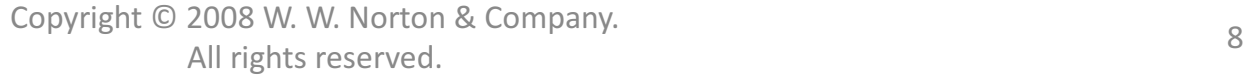

# Function, 함수

- 수행하고자 하는 일련의 동작들에 붙여진 이름
- 프로그램을 이해하고 수정하는데 도움이 됨
	- Definition, 정의
	- Calling, 호출
	- Arguments, 인자
	- return, 리턴
	- recursion, 재귀

# Function, 함수: Definition, 정의

- 호출하려는 함수보다 먼저 함수의 정의가 작성되야함
	- 함수 선언:
		- 함수의 내용은 없이 앞으로 사용할 함수의 이름과 인자값을 프로그램에 등록함.
		- 작성 스타일에 따라 항상 필요하진 않음.
	- 함수 정의:
		- 함수의 실제 내용이 기록됨

# Function, 함수: Declaration, 선언

```
#include <stdio.h>
int sum(int a, int b) \intint main(){
   …
}
int sum(int a, int b)
함수 정의{
    함수 내용
}
                         함수 선언
```
#### Function, 함수: Definition, 정의 *return-type function-name* ( *parameters* ) { *declarations statements* } 리턴 데이터타입 함수 이름 함수 내에서 사용될 인자들 함수 내에서 사용될 변수 선언 함수 내에서 실행할 문장들

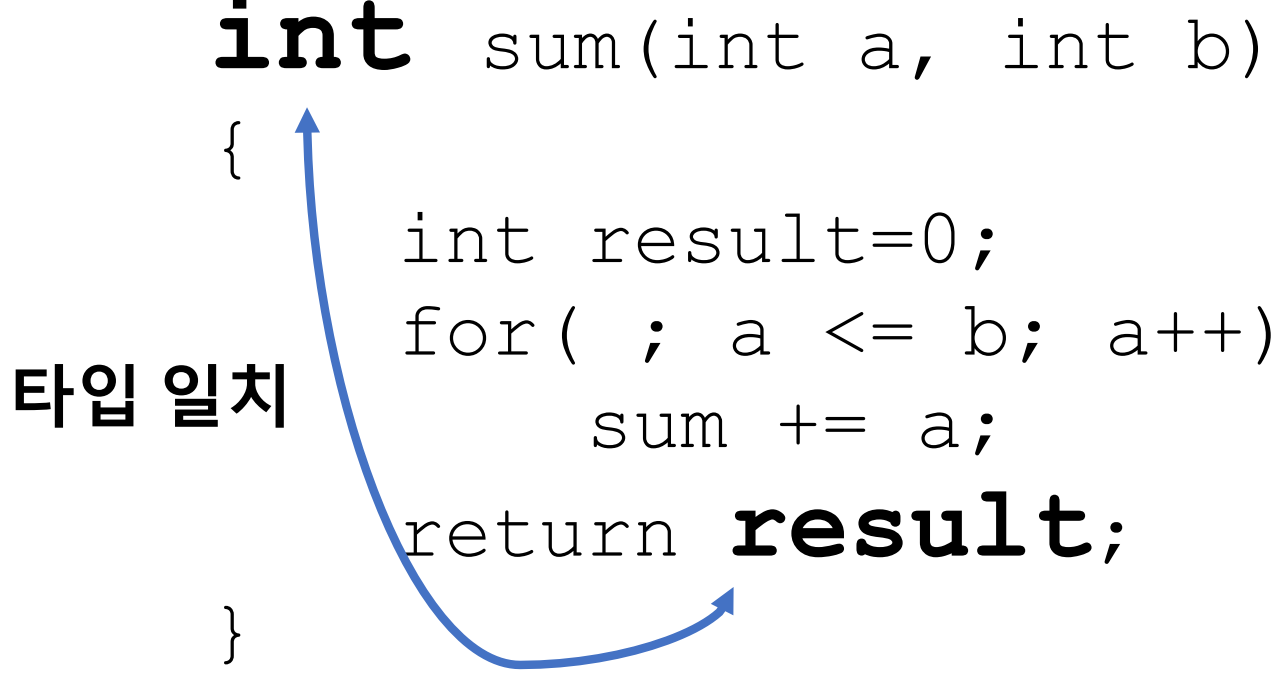

Copyright  $\odot$  2008 W. W. Norton & Company. All rights reserved. 12

# Function, 함수: Calling, 호출

• 코드 내에 함수 이름을 작성하여 호출 int main(){

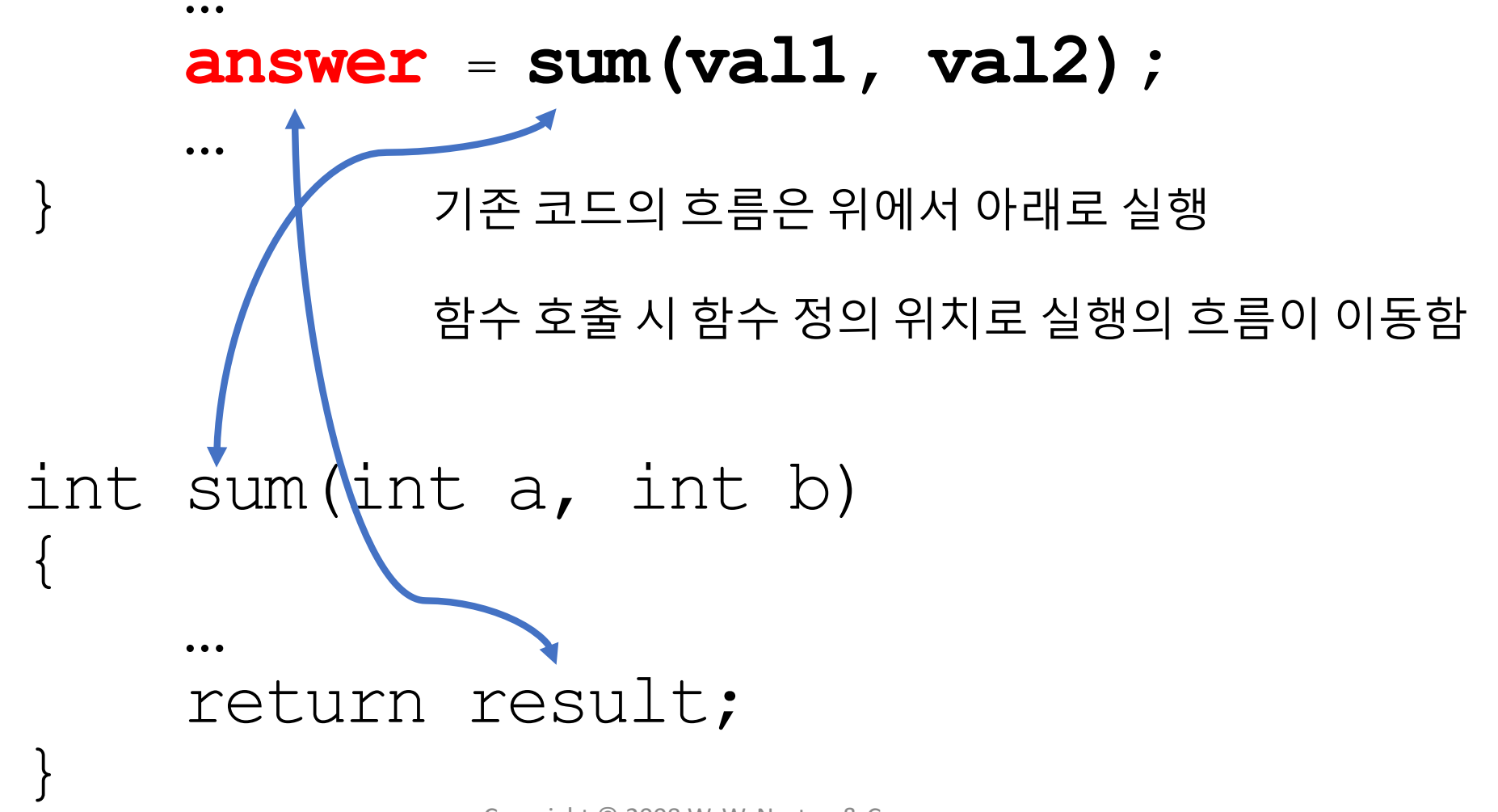

# Function, 함수: Arguments, 인자

…

}

• 함수 밖에서 정의된 값으로 함수 내에서 활용할 변수 이름 int main(){

#### **answer** <sup>=</sup>**sum(val1, val2);** … }

메인 코드에서 선언된 val1과 val2를 sum이라는 함수에 활용할 수 있도록 인자로 넣었음

int sum(int a, int b) { … 함수에서 활용할 변수 이름은 메인코드의 변수 이름과 달라도 됨

#### return a + b;

Copyright  $\odot$  2008 W. W. Norton & Company.  $\frac{1}{4}$  All rights reserved.

# Function, 함수: 종합 예제

```
#include <stdio.h>
int sum(int a, int b);
int main()
\{int val1, val2, answer;
   printf("Input two numbers in increasing order: ");
   scanf("%d %d", \&valueval1, \&valueval2);
   answer = sum(val1, val2);
호출
   printf("The sum is %d\n", answer);
}
int sum(int a, int b)
\{int result=0;
    for( ; a \leq b; a++)
        sum += a;
    return result;
}
                             결과 값 반환
```
# Function, 함수: Recursion, 재귀

- 함수가 호출되면 해당 코드를 실행하고 결과를 리턴함
- 함수가 자기 스스로를 다시 호출하는 것이 가능함
	- 팩토리얼을 기억해보기 바람

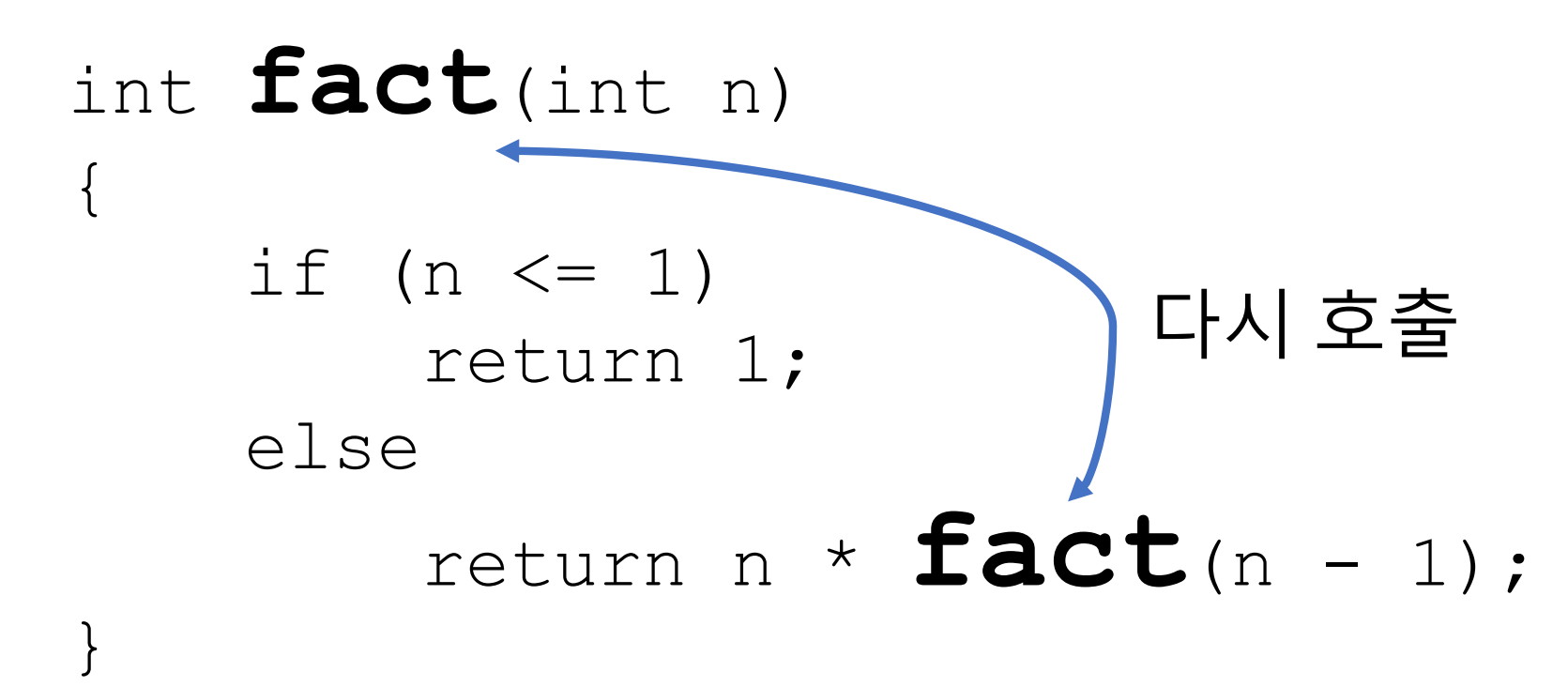

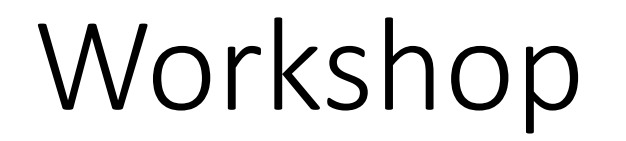

Use the worksheet

Copyright  $\oslash$  2008 W. W. Norton & Company. All rights reserved. 17 and the company.

# Arrays

#### adopted from KNK C Programming : A Modern Approach

## Scalar Variables versus Aggregate Variables

- So far, the only variables we've seen are *scalar:* capable of holding a single data item. 스칼라만 다룸, 한 번에 한 값만 저장 가능
- C also supports *aggregate* variables, which can store collections of values. 집합 변수 지원, 하나 이상의 다른 값 저장 가능
- There are two kinds of aggregates in C: arrays and structures. 두 종류가 있음, 배열(array), 구조체(structure)

## One-Dimensional Arrays

- An *array* is a data structure containing a number of data values, all of which have the same type. 같은 타입의 값이 하나의 배열에 저장
- These values, known as *elements*, can be individually selected by their position within the array. 각 값을 요소라 부름
- The simplest kind of array has just one dimension. 1차원 배열이 가장 간단함
- The elements of a one-dimensional array a are conceptually arranged one after another in a single row (or column): 개념적으로 1줄 짜리 바둑판으로 표현됨

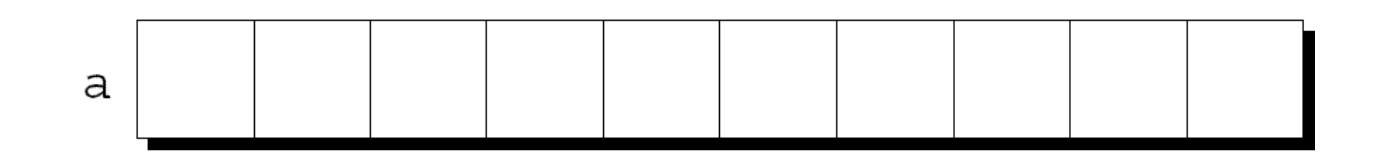

## One-Dimensional Arrays

- To declare an array, we must specify the *type* of the array's elements and the *number* of elements: 배열 선언시 배열 크기 명시 int  $a[10]$ ;
- The elements may be of any type; the length of the array can be any (integer) constant expression. 어떤 타입도 사용가능, 고정된 크기를 갖음
- Using a macro to define the length of an array is an excellent practice: 배열의 크기는 매크로로 정의하는 것이 바람직함 #define N 10

```
int a[N];
```
…

- To access an array element, write the array name followed by an integer value in square brackets. 참조법: 변수이름과 대괄호에 수를 넣음
- This is referred to as *subscripting* or *indexing* the array. 참조할 배열의 위치를 인덱스라고 부름
- The elements of an array of length *n* are indexed from 0 to  $n 1$ . 배열의 크기가 n일 때 인덱스 시작과 끝 값은 0과 n-1임
- If a is an array of length 10, its elements are designated by  $a[0]$ ,  $a[1], ..., a[9]:$ 크기 10일 때 시작은 0 끝은 9

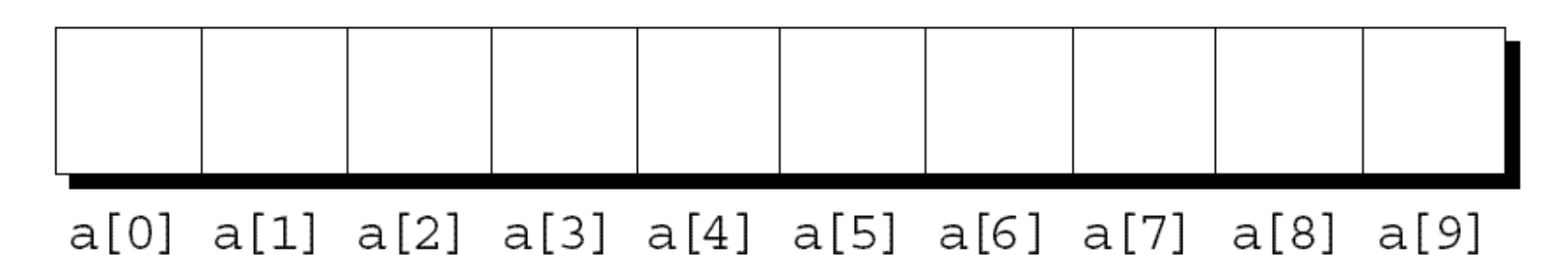

• Expressions of the form  $a[i]$  are lvalues, so they can be used in the same way as ordinary variables: a [i]은 lvalue이기 때문에 값을 할당 받을 수 있음  $a[0] = 1;$ printf("%d\n", a[5]); 인덱스가실제저장된 값이 아님!!  $++a[i];$ 

- Many programs contain  $for$  loops whose job is to perform some operation on every element in an array. for 루프의 사용 예
- Examples of typical operations on an array a of length  $N$ :

$$
for (i = 0; i < N; i++)
$$
\n
$$
a[i] = 0; \quad \text{/* clears a */}
$$
\n
$$
for (i = 0; i < N; i++)
$$
\n
$$
scanf("%d", & [i]); \quad \text{/* reads data into a */}
$$
\n
$$
for (i = 0; i < N; i++)
$$
\n
$$
sum += a[i]; \quad \text{/* sums the elements of a */}
$$

- C doesn't require that subscript bounds be checked; if a subscript goes out of range, the program's behavior is undefined. 인덱스 경계를 검사하지 않음; 범위를 넘으면 오동작을 함
- A common mistake: forgetting that an array with *n* elements is indexed from 0 to *n* – 1, not 1 to *n*: 흔한 실수: 인덱스를 1부터 시작 int  $a[10]$ , i;

for (i = 1; i 
$$
\leq 10
$$
; i++)  
a[i] = 0;

With some compilers, this innocent-looking  $for$  statement causes an infinite loop. 어떤 컴파일러의 경우 무한 루프에 빠지게 됨.

- An array subscript may be any integer expression: 인덱스는 정수 표현식으로 사용 가능  $a[i+j*10] = 0;$
- The expression can even have side effects: 수식에 사이드 이펙트가 있어도 됨

$$
\begin{aligned}\n\text{i} &= 0; \\
\text{while} & (\text{i} < \text{N}) \\
\text{a}[\text{i++}] &= 0; \\
\end{aligned}
$$

• Be careful when an array subscript has a side effect: 인덱스 값에 사이드 이펙트가 있는 경우 주의해야 함

```
i = 0;while (i < N)a[i] = b[i+1];
```
- The expression  $a[i] = b[i++]$  accesses the value of i and also modifies  $\pm$ , causing undefined behavior. 정의되지 않은 동작
- The problem can be avoided by removing the increment from the subscript: 인덱스에서 증가 값을 분리해서 문제 해결 가능

```
for (i = 0; i < N; i++)
 a[i] = b[i];
```
## Array Initialization

- An array, like any other variable, can be given an initial value at the time it's declared. 변수 선언시 값을 할당하여 초기화할 수 있음
- The most common form of *array initializer* is a list of constant expressions enclosed in braces and separated by commas: 흔한 초기화 방법: 중괄호와 값 그리고 쉼표로 구분

int a[10] =  $\{1, 2, 3, 4, 5, 6, 7, 8, 9, 10\};$ 

## Array Initialization

• If the initializer is shorter than the array, the remaining elements of the array are given the value 0:

```
int a[10] = \{1, 2, 3, 4, 5, 6\};/* initial value of a is \{1, 2, 3, 4, 5, 6, 0, 0, 0, 0\} */
```
• Using this feature, we can easily initialize an array to all zeros:

```
int a[10] = \{0\};
/* initial value of a is \{0, 0, 0, 0, 0, 0, 0, 0, 0\} */
```
There's a single 0 inside the braces because it's illegal for an initializer to be completely empty.

• It's also illegal for an initializer to be longer than the array it initializes.

## Array Initialization

- If an initializer is present, the length of the array may be omitted: int a[] =  $\{1, 2, 3, 4, 5, 6, 7, 8, 9, 10\}$ ;
- The compiler uses the length of the initializer to determine how long the array is.

- It's often the case that relatively few elements of an array need to be initialized explicitly; the other elements can be given default values.
- An example:

int a $[15] =$ {0, 0, 29, 0, 0, 0, 0, 0, 0, 7, 0, 0, 0, 0, 48};

• For a large array, writing an initializer in this fashion is tedious and error-prone.

- C99's *designated initializers* can be used to solve this problem.
- Here's how we could redo the previous example using a designated initializer:

int a[15] = {[2] = 29, [9] = 7, [14] = 48};

• Each number in brackets is said to be a *designator.* 

- Designated initializers are shorter and easier to read (at least for some arrays).
- Also, the order in which the elements are listed no longer matters.
- Another way to write the previous example:

int a[15] = {[14] = 48, [9] = 7, [2] = 29};

- Designators must be integer constant expressions.
- If the array being initialized has length *n*, each designator must be between 0 and  $n - 1$ .
- If the length of the array is omitted, a designator can be any nonnegative integer.
	- The compiler will deduce the length of the array from the largest designator.
- The following array will have 24 elements:

int b[] = {[5] = 10, [23] = 13, [11] = 36, [15] = 29};

• An initializer may use both the older (element-by-element) technique and the newer (designated) technique:

int c[10] =  $\{5, 1, 9, 1 \}$  = 3, 7, 2,  $[8] = 6$ ;

# Using the  $sizeof$  Operator with Arrays

- The  $size of operator can determine the size of an array (in)$ bytes).
- If a is an array of 10 integers, then  $sizeof(a)$  is typically 40 (assuming that each integer requires four bytes).
- We can also use  $\text{size}$  of to measure the size of an array element, such as  $a[0]$ .
- Dividing the array size by the element size gives the length of the array:

```
sizeof(a) / sizeof(a[0])
```
## Using the **sizeof** Operator with Arrays

- Some programmers use this expression when the length of the array is needed.
- A loop that clears the array  $a$ :

for  $(i = 0; i <$  sizeof(a) / sizeof(a[0]); i++)  $a[i] = 0;$ 

Note that the loop doesn't have to be modified if the array length should change at a later date.

## Using the **sizeof** Operator with Arrays

- Some compilers produce a warning message for the expression  $\pm$  $\langle$  sizeof(a) / sizeof(a[0]).
- The variable  $\pm$  probably has type  $\pm$ nt (a signed type), whereas sizeof produces a value of type  $size$  t (an unsigned type).
- Comparing a signed integer with an unsigned integer can be dangerous, but in this case it's safe.

## Using the  $sizeof$  Operator with Arrays

• To avoid a warning, we can add a cast that converts  $sizeof(a)$ /  $sizeof(a[0])$  to a signed integer:

for  $(i = 0; i < (int)$  (sizeof(a) / sizeof(a[0])); i++)  $a[i] = 0;$ 

• Defining a macro for the size calculation is often helpful:

```
#define SIZE ((int) (sizeof(a) / sizeof(a[0])))
for (i = 0; i < SIZE; i++)a[i] = 0;
```
- An array may have any number of dimensions.
- The following declaration creates a two-dimensional array (a *matrix*, in mathematical terminology):

int m[5][9];

• m has 5 rows and 9 columns. Both rows and columns are indexed from 0:

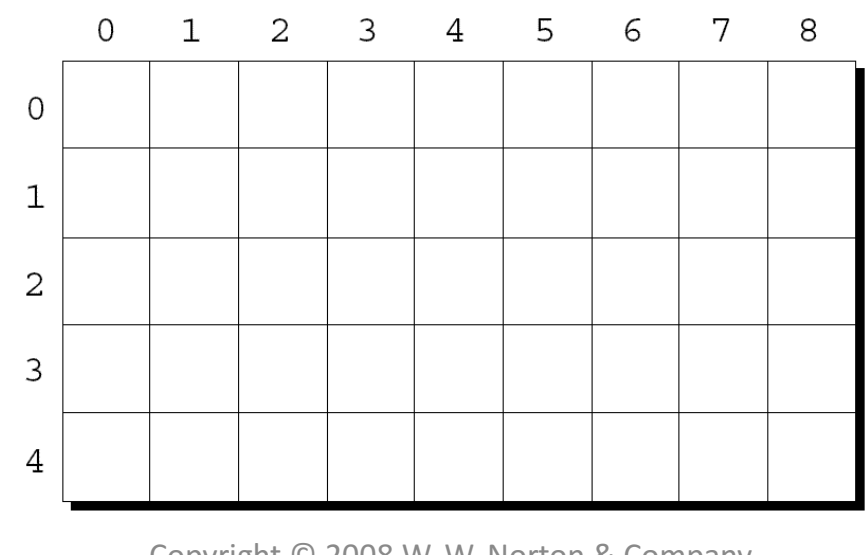

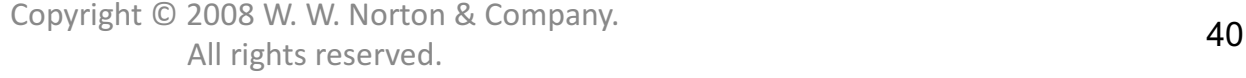

- To access the element of m in row i, column  $\exists$ , we must write  $m[i][j].$
- The expression  $m[i]$  designates row i of m, and  $m[i]$  [j] then selects element  $\dot{\uparrow}$  in this row.
- Resist the temptation to write  $m[i, j]$  instead of  $m[i]$  [j].
- C treats the comma as an operator in this context, so  $m[\pm, \pm]$  is the same as  $m[j]$ .

- Although we visualize two-dimensional arrays as tables, that's not the way they're actually stored in computer memory.
- C stores arrays in *row-major order*, with row 0 first, then row 1, and so forth.
- How the m array is stored:

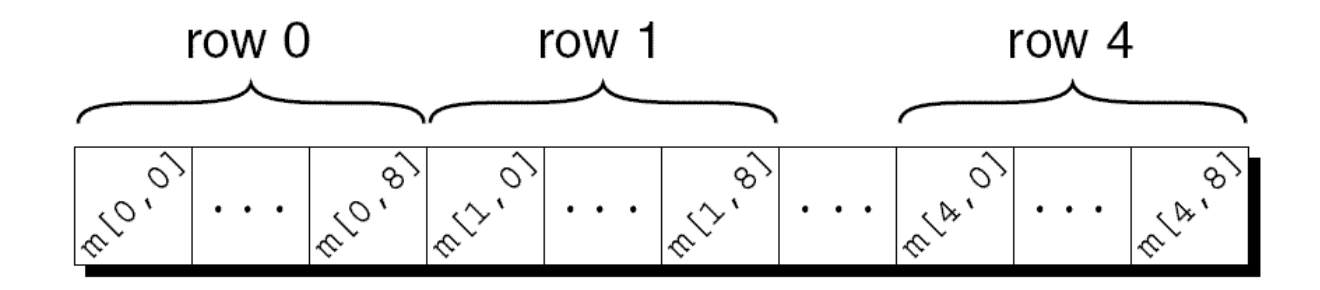

Copyright  $\odot$  2008 W. W. Norton & Company. All rights reserved. **42**<br>All rights reserved.

- Nested  $for$  loops are ideal for processing multidimensional arrays.
- Consider the problem of initializing an array for use as an identity matrix. A pair of nested  $for$  loops is perfect:

```
#define N 10
double ident[N][N];
int row, col;
for (row = 0; row < N; row++)
  for (col = 0; col < N; col++)if (row == col)ideal[row][col] = 1.0;else
      ideal[row][col] = 0.0;
```
• We can create an initializer for a two-dimensional array by nesting one-dimensional initializers:

$$
\begin{array}{rcl}\n\text{int m[5][9]} &=& \{ \{1, 1, 1, 1, 1, 0, 1, 1, 1, 1 \}, \\
& \{0, 1, 0, 1, 0, 1, 0, 1, 0 \}, \\
& \{0, 1, 0, 1, 1, 0, 0, 1, 0 \}, \\
& \{1, 1, 0, 1, 0, 0, 0, 1, 0 \}, \\
& \{1, 1, 0, 1, 0, 0, 1, 1, 1 \} \} \n\end{array}
$$

- Initializers for higher-dimensional arrays are constructed in a similar fashion.
- C provides a variety of ways to abbreviate initializers for multidimensional arrays

- If an initializer isn't large enough to fill a multidimensional array, the remaining elements are given the value 0.
- The following initializer fills only the first three rows of  $m$ ; the last two rows will contain zeros:

$$
\begin{array}{rcl}\n\text{int m[5][9]} &=& \{ \{1, 1, 1, 1, 1, 0, 1, 1, 1 \}, \\
& \{0, 1, 0, 1, 0, 1, 0, 1, 0 \}, \\
& \{0, 1, 0, 1, 1, 0, 0, 1, 0 \} \}, \\
\end{array}
$$

• If an inner list isn't long enough to fill a row, the remaining elements in the row are initialized to 0:

$$
\begin{array}{rcl}\n\text{int m[5][9]} &=& \{ \{1, 1, 1, 1, 1, 0, 1, 1, 1, 1 \}, \\
& \{0, 1, 0, 1, 0, 1, 0, 1 \}, \\
& \{0, 1, 0, 1, 1, 0, 0, 1 \}, \\
& \{1, 1, 0, 1, 0, 0, 0, 1 \}, \\
& \{1, 1, 0, 1, 0, 0, 1, 1, 1 \} \},\n\end{array}
$$

• We can even omit the inner braces:

$$
\begin{array}{rcl}\n\text{int m[5][9]} &=& \{1, 1, 1, 1, 1, 0, 1, 1, 1, 1, \end{array}
$$
\n
$$
\begin{array}{rcl}\n0, 1, 0, 1, 0, 1, 0, 1, 0, \\
0, 1, 0, 1, 1, 0, 0, 1, 0, \\
1, 0, 1, 0, 0, 1, 0, \\
1, 1, 0, 1, 0, 0, 1, 0, \\
1, 1, 0, 1, 0, 0, 1, 1, 1\}\n\end{array}
$$

Once the compiler has seen enough values to fill one row, it begins filling the next.

• Omitting the inner braces can be risky, since an extra element (or even worse, a missing element) will affect the rest of the initializer.

- C99's designated initializers work with multidimensional arrays.
- How to create  $2 \times 2$  identity matrix:

double ident[2][2] = {[0][0] = 1.0, [1][1] = 1.0};

As usual, all elements for which no value is specified will default to zero.

#### Constant Arrays

• An array can be made "constant" by starting its declaration with the word const:

```
const char hex chars[] =
  {'0', '1', '2', '3', '4', '5', '6', '7', '8', '9',
   'A', 'B', 'C', 'D', 'E', 'F'};
```
• An array that's been declared  $const$  should not be modified by the program.

#### Constant Arrays

- Advantages of declaring an array to be const:
	- Documents that the program won't change the array.
	- Helps the compiler catch errors.
- const isn't limited to arrays, but it's particularly useful in array declarations.

## Variable-Length Arrays (C99)

- In C89, the length of an array variable must be specified by a constant expression.
- In C99, however, it's sometimes possible to use an expression that's *not* constant.
- The reverse2.c program—a modification of reverse.c illustrates this ability.

## Variable-Length Arrays (C99)

- The array a in the  $reverse2$ . c program is an example of a *variable-length array* (or *VLA*).
- The length of a VLA is computed when the program is executed.
- The chief advantage of a VLA is that a program can calculate exactly how many elements are needed.
- If the programmer makes the choice, it's likely that the array will be too long (wasting memory) or too short (causing the program to fail).

## Variable-Length Arrays (C99)

• The length of a VLA doesn't have to be specified by a single variable. Arbitrary expressions are legal:

```
int a[3*1+5];
int b[j+k];
```
- Like other arrays, VLAs can be multidimensional: int  $c[m][n]$ ;
- Restrictions on VLAs:
	- Can't have static storage duration (discussed in Chapter 18).
	- Can't have an initializer.

# Functions

adopted from KNK C Programming : A Modern Approach

#### Introduction

- A function is a series of statements that have been grouped together and given a name.
- Each function is essentially a small program, with its own declarations and statements.
- Advantages of functions:
	- A program can be divided into small pieces that are easier to understand and modify.
	- We can avoid duplicating code that's used more than once.
	- A function that was originally part of one program can be reused in other programs.

## Defining and Calling Functions

• Before we go over the formal rules for defining a function, let's look at three simple programs that define functions.

• A function named  $average$  that computes the average of two double values:

```
double average(double a, double b)
{
  return (a + b) / 2;
}
```
- The word  $double$  at the beginning is the *return type* of average.
- The identifiers a and b (the function's *parameters*) represent the numbers that will be supplied when average is called.

- Every function has an executable part, called the **body**, which is enclosed in braces.
- The body of average consists of a single return statement.
- Executing this statement causes the function to "return" to the place from which it was called; the value of  $(a + b)$  / 2 will be the value returned by the function.

- A function call consists of a function name followed by a list of *arguments.*
	- average  $(x, y)$  is a call of the average function.
- Arguments are used to supply information to a function.
	- The call average  $(x, y)$  causes the values of x and y to be copied into the parameters a and  $\mathbf b$ .
- An argument doesn't have to be a variable; any expression of a compatible type will do.
	- average(5.1, 8.9) and average( $x/2$ ,  $y/3$ ) are legal.

- We'll put the call of  $average$  in the place where we need to use the return value.
- A statement that prints the average of  $x$  and  $y$ :

```
printf("Average: %g\n", average(x, y));
```
The return value of  $average$  isn't saved; the program prints it and then discards it.

• If we had needed the return value later in the program, we could have captured it in a variable:

avg = average $(x, y)$ ;

• The average.c program reads three numbers and uses the average function to compute their averages, one pair at a time: Enter three numbers: 3.5 9.6 10.2 Average of 3.5 and 9.6: 6.55 Average of 9.6 and 10.2: 9.9 Average of 3.5 and 10.2: 6.85

#### **average.c**

```
/* Computes pairwise averages of three numbers */
#include <stdio.h>
double average(double a, double b)
{
  return (a + b) / 2;
}
int main(void)
{
  double x, y, z;
  printf("Enter three numbers: ");
  scalarf("81f81f81f", & x, & y, & z);printf("Average of \gamma q and \gamma q: \gamma q \rightarrow x, y, average(x, y));
  printf("Average of %g and %g: %g\n", y, z, average(y, z));
  printf("Average of \gamma q and \gamma q: \gamma q \rightarrow x, z, average(x, z));
  return 0;
}
```
## Program: Printing a Countdown

• To indicate that a function has no return value, we specify that its return type is  $void:$ 

```
void print_count(int n)
\{printf("T minus %d and counting\n", n);
}
```
- $void$  is a type with no values.
- A call of print count must appear in a statement by itself: print\_count(i);
- The countdown.c program calls print count 10 times inside a loop.

#### **countdown.c**

```
/* Prints a countdown */
#include <stdio.h>
void print_count(int n)
{
  printf("T minus %d and counting\n", n);
} 
int main(void)
\left\{ \right.int i;
  for (i = 10; i > 0; -i)print_count(i);
  return 0;
}
```
## Program: Printing a Pun (Revisited)

• When a function has no parameters, the word  $\text{void}$  is placed in parentheses after the function's name:

```
void print_pun(void)
\{printf("To C, or not to C: that is the question. \n");
}
```
• To call a function with no arguments, we write the function's name, followed by parentheses:

print pun();

The parentheses *must* be present.

• The  $pun2$ . c program tests the  $print$  pun function.

#### **pun2.c**

```
/* Prints a bad pun */
#include <stdio.h>
void print_pun(void)
\left\{ \right.printf("To C, or not to C: that is the question.\n");
}
int main(void)
{
  print_pun();
  return 0;
}
```

```
• General form of a function definition:
 return-type function-name ( parameters )
  {
    declarations
    statements
  }
```
- The return type of a function is the type of value that the function returns.
- Rules governing the return type:
	- Functions may not return arrays.
	- Specifying that the return type is  $\text{void}$  indicates that the function doesn't return a value.
- If the return type is omitted in C89, the function is presumed to return a value of type int.
- In C99, omitting the return type is illegal.

• As a matter of style, some programmers put the return type *above* the function name:

```
double
average(double a, double b)
{
  return (a + b) / 2;
}
```
• Putting the return type on a separate line is especially useful if the return type is lengthy, like unsigned long int.

- After the function name comes a list of parameters.
- Each parameter is preceded by a specification of its type; parameters are separated by commas.
- If the function has no parameters, the word  $\text{void}$  should appear between the parentheses.

}

- The body of a function may include both declarations and statements.
- An alternative version of the  $a$ verage function:

```
double average(double a, double b)
\{double sum; /* declaration */
```

```
sum = a + b; /* statement */
return sum / 2; \prime statement */
```
- Variables declared in the body of a function can't be examined or modified by other functions.
- In C89, variable declarations must come first, before all statements in the body of a function.
- In C99, variable declarations and statements can be mixed, as long as each variable is declared prior to the first statement that uses the variable.
# Function Definitions

}

- The body of a function whose return type is  $\text{void}$  (a "void function") can be empty: void print\_pun(void)  $\{$
- Leaving the body empty may make sense as a temporary step during program development.

• A function call consists of a function name followed by a list of arguments, enclosed in parentheses:

```
average(x, y)print_count(i)
print_pun()
```
• If the parentheses are missing, the function won't be called:

print pun; /\*\*\* WRONG \*\*\*/

This statement is legal but has no effect.

• A call of a  $\text{void}$  function is always followed by a semicolon to turn it into a statement:

```
print_count(i);
print pun();
```
• A call of a non-void function produces a value that can be stored in a variable, tested, printed, or used in some other way:

```
avg = average(x, y);
```

```
if (average(x, y) > 0)
```

```
printf("Average is positive\n");
```

```
printf("The average is \gamma<sup>2</sup>(n", average(x, y));
```
• The value returned by a non-void function can always be discarded if it's not needed:

average(x, y); /\* discards return value  $*/$ 

This call is an example of an expression statement: a statement that evaluates an expression but then discards the result.

- Ignoring the return value of  $average$  is an odd thing to do, but for some functions it makes sense.
- printf returns the number of characters that it prints.
- After the following call,  $num$  chars will have the value 9: num chars = printf("Hi, Mom!\n");
- We'll normally discard  $print$ tint f's return value: printf("Hi, Mom!\n"); /\* discards return value \*/

- To make it clear that we're deliberately discarding the return value of a function, C allows us to put  $(void)$  before the call: (void) printf("Hi, Mom!\n");
- Using  $(void)$  makes it clear to others that you deliberately discarded the return value, not just forgot that there was one.

## Program: Testing Whether a Number Is Prime

- The  $\text{prime}$ .  $\text{c}$  program tests whether a number is prime: Enter a number: 34 Not prime
- The program uses a function named is prime that returns  $true$  if its parameter is a prime number and  $false$  if it isn't.
- is prime divides its parameter n by each of the numbers between 2 and the square root of n; if the remainder is ever 0, n isn't prime.

#### **prime.c**

```
/* Tests whether a number is prime */
#include <stdbool.h> /* C99 only */
#include <stdio.h>
bool is_prime(int n)
{
  int divisor;
  if (n \leq 1)
    return false;
  for (divisor = 2; divisor * divisor \leq n; divisor++)
    if (n \textdegree divisor == 0)
      return false;
  return true;
}
```

```
int main(void)
{
  int n;
 printf("Enter a number: ");
  scanf("%d", &n);
  if (is_prime(n))
    printf("Prime\n");
  else
    printf("Not prime\n");
  return 0;
}
```
- C doesn't require that the definition of a function precede its calls.
- Suppose that we rearrange the  $average.c$  program by putting the definition of average *after* the definition of main.

```
#include <stdio.h>
int main(void)
\left\{ \right.double x, y, z;
  printf("Enter three numbers: ");
  scant("81f81f81f", & x, & y, & z);printf("Average of %g and %g: %g\n", x, y, average(x, y));
  printf("Average of %g and %g: %g\n", y, z, average(y, z));
  printf("Average of %g and %g: %g\n", x, z, average(x, z));
  return 0;
}
double average(double a, double b)
\{
```

```
return (a + b) / 2;
}
```
- When the compiler encounters the first call of  $average in$  $main$ , it has no information about the function.
- Instead of producing an error message, the compiler assumes that average returns an int value.
- We say that the compiler has created an *implicit declaration* of the function.

- The compiler is unable to check that we're passing  $average$  the right number of arguments and that the arguments have the proper type.
- Instead, it performs the default argument promotions and hopes for the best.
- When it encounters the definition of  $average$  later in the program, the compiler notices that the function's return type is actually  $double$ , not  $int$ , and so we get an error message.

- One way to avoid the problem of call-before-definition is to arrange the program so that the definition of each function precedes all its calls.
- Unfortunately, such an arrangement doesn't always exist.
- Even when it does, it may make the program harder to understand by putting its function definitions in an unnatural order.

- Fortunately, C offers a better solution: declare each function before calling it.
- A *function declaration* provides the compiler with a brief glimpse at a function whose full definition will appear later.
- General form of a function declaration: *return-type function-name* ( *parameters* ) ;
- The declaration of a function must be consistent with the function's definition.
- Here's the average.c program with a declaration of average added.

```
#include <stdio.h>
double average(double a, double b); \frac{1}{x} DECLARATION \frac{x}{x}int main(void)
\left\{ \right.double x, y, z;
  printf("Enter three numbers: ");
  scanf("%lf%lf%lf", &x, &y, &z);
  printf("Average of %g and %g: %g\n", x, y, average(x, y));
  printf("Average of %g and %g: %g\n", y, z, average(y, z));
  printf("Average of \gamma g and \gamma g: \gamma g \in X, z, average(x, z));
  return 0;
}
double average(double a, double b) /* DEFINITION */
\{return (a + b) / 2;
}
```
- Function declarations of the kind we're discussing are known as *function prototypes.*
- C also has an older style of function declaration in which the parentheses are left empty.
- A function prototype doesn't have to specify the names of the function's parameters, as long as their types are present: double average(double, double);
- It's usually best not to omit parameter names.

- C99 has adopted the rule that either a declaration or a definition of a function must be present prior to any call of the function.
- Calling a function for which the compiler has not yet seen a declaration or definition is an error.

- In C, arguments are *passed by value:* when a function is called, each argument is evaluated and its value assigned to the corresponding parameter.
- Since the parameter contains a copy of the argument's value, any changes made to the parameter during the execution of the function don't affect the argument.

- The fact that arguments are passed by value has both advantages and disadvantages.
- Since a parameter can be modified without affecting the corresponding argument, we can use parameters as variables within the function, reducing the number of genuine variables needed.

• Consider the following function, which raises a number  $\times$  to a power n:

```
int power(int x, int n)
{
  int i, result = 1;
  for (i = 1; i \leq n; i++)result = result * x;
  return result;
}
```
• Since n is a *copy* of the original exponent, the function can safely modify it, removing the need for  $\pm$ :

```
int power(int x, int n)
{
  int result = 1;
  while (n-- > 0)result = result * x;
  return result;
}
```
- C's requirement that arguments be passed by value makes it difficult to write certain kinds of functions.
- Suppose that we need a function that will decompose a double value into an integer part and a fractional part.
- Since a function can't *return* two numbers, we might try passing a pair of variables to the function and having it modify them:

```
void decompose(double x, long int part,
               double frac_part)
{
  int part = (long) x;frac part = x - int part;
}
```
• A call of the function:

```
decompose(3.14159, i, d);
```
- Unfortunately,  $\pm$  and  $\mathrm{d}$  won't be affected by the assignments to int part and frac part.
- Chapter 11 shows how to make decompose work correctly.

- C allows function calls in which the types of the arguments don't match the types of the parameters.
- The rules governing how the arguments are converted depend on whether or not the compiler has seen a prototype for the function (or the function's full definition) prior to the call.

- The compiler has encountered a prototype prior to the call.
- The value of each argument is implicitly converted to the type of the corresponding parameter as if by assignment.
- Example: If an int argument is passed to a function that was expecting a  $double$ , the argument is converted to  $double$ automatically.

- The compiler has not encountered a prototype prior to the call.
- The compiler performs the *default argument promotions:* 
	- float arguments are converted to double.
	- The integral promotions are performed, causing  $char$  and short arguments to be converted to  $int.$  (In C99, the integer promotions are performed.)

• Relying on the default argument promotions is dangerous.

#### • Example:

```
#include <stdio.h>
int main(void)
\{double x = 3.0:
 printf("Square: %d\n", square(x));
  return 0;
}
int square(int n)
\{return n * n;
}
```
• At the time  $square$  is called, the compiler doesn't know that it expects an argument of type int.

- Instead, the compiler performs the default argument promotions on x, with no effect.
- Since it's expecting an argument of type int but has been given a double value instead, the effect of calling square is undefined.
- The problem can be fixed by casting  $square's$  argument to the proper type:

```
printf("Square: %d\n", square((int) x));
```
- A much better solution is to provide a prototype for square before calling it.
- In C99, calling square without first providing a declaration or definition of the function is an error.

• When a function parameter is a one-dimensional array, the length of the array can be left unspecified:

```
int f(int a[]) /* no length specified */\{…
}
```
- C doesn't provide any easy way for a function to determine the length of an array passed to it.
- Instead, we'll have to supply the length—if the function needs it—as an additional argument.

• Example:

```
int sum_array(int a[], int n)
{
  int i, sum = 0;
  for (i = 0; i < n; i++)sum += a[i];return sum;
}
```
• Since sum  $array$  needs to know the length of a, we must supply it as a second argument.

- The prototype for sum  $array$  array has the following appearance: int sum array(int a[], int n);
- As usual, we can omit the parameter names if we wish:

```
int sum array(int [], int);
```
• When sum array is called, the first argument will be the name of an array, and the second will be its length:

```
#define LEN 100
int main(void)
\{int b[LEN], total;
  …
  total = sum array(b, LEN);…<br>}
```
• Notice that we don't put brackets after an array name when passing it to a function:

```
total = sum array(b[], LEN); /*** WRONG ***/
```
- A function has no way to check that we've passed it the correct array length.
- We can exploit this fact by telling the function that the array is smaller than it really is.
- Suppose that we've only stored 50 numbers in the  $\mathbf b$  array, even though it can hold 100.
- We can sum just the first 50 elements by writing

```
total = sum array(b, 50);
```
• Be careful not to tell a function that an array argument is *larger* than it really is:

total = sum array(b, 150); /\*\*\* WRONG \*\*\*/

sum array will go past the end of the array, causing undefined behavior.

- A function is allowed to change the elements of an array parameter, and the change is reflected in the corresponding argument.
- A function that modifies an array by storing zero into each of its elements:

```
void store zeros(int a[], int n)
\{int i;
  for (i = 0; i < n; i++)a[i] = 0;}
```
#### Array Arguments

• A call of store zeros:

store zeros(b, 100);

- The ability to modify the elements of an array argument may seem to contradict the fact that C passes arguments by value.
- Chapter 12 explains why there's actually no contradiction.

#### Array Arguments

- If a parameter is a multidimensional array, only the length of the first dimension may be omitted.
- If we revise sum  $array$  array so that a is a two-dimensional array, we must specify the number of columns in  $a$ :

```
#define LEN 10
```

```
int sum two dimensional array(int a[][LEN], int n)
\{int i, j, sum = 0;
  for (i = 0; i < n; i++)for (j = 0; j < LEN; j++)sum += a[i][j];return sum;
}
```
#### Array Arguments

- Not being able to pass multidimensional arrays with an arbitrary number of columns can be a nuisance.
- We can often work around this difficulty by using arrays of pointers.
- C99's variable-length array parameters provide an even better solution.

- C99 allows the use of variable-length arrays as parameters.
- Consider the sum array function:

```
int sum array(int a[], int n)
\left\{ \begin{array}{c} \vspace{2mm}\\ \vspace{2mm} \end{array} \right. \ldots
```
As it stands now, there's no direct link between  $n$  and the length of the array a.

• Although the function body treats n as a's length, the actual length of the array could be larger or smaller than n.

• Using a variable-length array parameter, we can explicitly state that  $a$ 's length is n:

```
int sum array(int n, int a[n])\left\{ \begin{array}{c} \rule{0pt}{2.5mm} \\ \rule{0pt}{2.5mm} \end{array} \right. \ldots
```
- The value of the first parameter  $(n)$  specifies the length of the second parameter  $(a)$ .
- Note that the order of the parameters has been switched; order is important when variable-length array parameters are used.

- There are several ways to write the prototype for the new version of sum array.
- One possibility is to make it look exactly like the function definition:

```
int sum array(int n, int a[n]); /* Version 1 * /
```
• Another possibility is to replace the array length by an asterisk  $(\star)$ :

```
int sum array(int n, int a[*]); /* Version 2a */
```
- The reason for using the  $*$  notation is that parameter names are optional in function declarations.
- If the name of the first parameter is omitted, it wouldn't be possible to specify that the length of the array is n, but the  $*$ provides a clue that the length of the array is related to parameters that come earlier in the list:

int sum array(int, int  $[*]$ ); /\* Version 2b \*/

• It's also legal to leave the brackets empty, as we normally do when declaring an array parameter:

```
int sum array(int n, int a[]); /* Version 3a */
int sum array(int, int []); / Version 3b */
```
• Leaving the brackets empty isn't a good choice, because it doesn't expose the relationship between  $n$  and  $a$ .

- In general, the length of a variable-length array parameter can be any expression.
- A function that concatenates two arrays a and  $\mathbf b$ , storing the result into a third array named  $\text{c}:$

```
int concatenate(int m, int n, int a[m], int b[n],
                                        int c[m+n])
\left\{ \begin{array}{c} \vspace{2mm} \\ \vspace{2mm} \\ \vspace{2mm} \end{array} \right. \ldots
```
• The expression used to specify the length of  $\sigma$  involves two other parameters, but in general it could refer to variables outside the function or even call other functions.

- Variable-length array parameters with a single dimension have limited usefulness.
- They make a function declaration or definition more descriptive by stating the desired length of an array argument.
- However, no additional error-checking is performed; it's still possible for an array argument to be too long or too short.

- Variable-length array parameters are most useful for multidimensional arrays.
- By using a variable-length array parameter, we can generalize the sum two dimensional array function to any number of columns:

```
int sum two dimensional array(int n, int m, int a[n][m])
\{int i, j, sum = 0;
  for (i = 0; i < n; i++)for (j = 0; j < m; j++)sum += a[i][i];return sum;
}
```
#### • Prototypes for this function include:

int sum two dimensional array(int n, int m, int a[n][m]); int sum two dimensional array(int n, int m, int a[\*][\*]); int sum two dimensional array(int n, int m, int a[][m]); int sum two dimensional array(int n, int m, int a[][\*]);

#### Using static in Array Parameter

- Declarations (C99)
- C99 allows the use of the keyword  $static$  in the declaration of array parameters.
- The following example uses  $static$  to indicate that the length of  $a$  is guaranteed to be at least 3:

```
int sum_array(int a[static 3], int n)
\left\{ \begin{array}{c} \vspace{2mm} \\ \vspace{2mm} \\ \vspace{2mm} \end{array} \right. \ldots
```
#### Using static in Array Parameter Declarations (C99)

- Using static has no effect on program behavior.
- The presence of  $static$  is merely a "hint" that may allow a  $C$ compiler to generate faster instructions for accessing the array.
- If an array parameter has more than one dimension,  $static$  can be used only in the first dimension.

- Let's return to the original sum array function.
- When sum  $array$  array is called, the first argument is usually the name of an array.
- Example:

```
int b[] = \{3, 0, 3, 4, 1\};
total = sum array(b, 5);
```
- b must be declared as a variable and then initialized prior to the call.
- If  $\mathbf b$  isn't needed for any other purpose, it can be annoying to create it solely for the purpose of calling sum array.

- In C99, we can avoid this annoyance by using a *compound literal:* an unnamed array that's created "on the fly" by simply specifying which elements it contains.
- A call of sum array with a compound literal (shown in **bold**) as its first argument:

total = sum\_array(**(int []){3, 0, 3, 4, 1}**, 5);

- We didn't specify the length of the array, so it's determined by the number of elements in the literal.
- We also have the option of specifying a length explicitly:  $(int [4]){1, 9, 2, 1}$

is equivalent to

(int []){1, 9, 2, 1}

- A compound literal resembles a cast applied to an initializer.
- In fact, compound literals and initializers obey the same rules.
- A compound literal may contain designators, just like a designated initializer, and it may fail to provide full initialization (in which case any uninitialized elements default to zero).
- For example, the literal  $(int [10]) {8, 6}$  has 10 elements; the first two have the values 8 and 6, and the remaining elements have the value 0.

• Compound literals created inside a function may contain arbitrary expressions, not just constants:

```
total = sum array((int []){2 * i, i + j, j * k}, 3);
```
- A compound literal is an Ivalue, so the values of its elements can be changed.
- If desired, a compound literal can be made "read-only" by adding the word const to its type:

```
(const int [1)(5, 4)
```
- A non-void function must use the return statement to specify what value it will return.
- $\bullet$  The return statement has the form

return *expression* ;

• The expression is often just a constant or variable: return 0;

```
return status;
```
• More complex expressions are possible:

return  $n \geq 0$  ? n : 0;

- If the type of the expression in a  $return$  statement doesn't match the function's return type, the expression will be implicitly converted to the return type.
	- If a function returns an  $int$ , but the return statement contains a  $double$  expression, the value of the expression is converted to int.

• return statements may appear in functions whose return type is  $void$ , provided that no expression is given:

```
return; /* return in a void function */
```
• Example:

```
void print_int(int i)
{
  if (i < 0)return;
  printf("%d", i);
}
```
• A return statement may appear at the end of a  $\text{void}$  function:

```
void print_pun(void)
\left\{ \right\}printf("To C, or not to C: that is the question.\n\timesn");
  return; \frac{1}{2} OK, but not needed \frac{*}{2}}
```
Using return here is unnecessary.

 $\bullet$  If a non-void function fails to execute a return statement, the behavior of the program is undefined if it attempts to use the function's return value.

# Program Termination

• Normally, the return type of main is int:

```
int main(void)
\left\{ \begin{array}{c} \vspace{2mm} \\ \vspace{2mm} \\ \vspace{2mm} \end{array} \right. \ldots
```
• Older C programs often omit main's return type, taking advantage of the fact that it traditionally defaults to  $int$ : main()  $\left\{ \begin{array}{c} \vspace{2mm} \\ \vspace{2mm} \\ \vspace{2mm} \end{array} \right. \ldots$ 

## Program Termination

- Omitting the return type of a function isn't legal in C99, so it's best to avoid this practice.
- Omitting the word  $\text{void in main's parameter list remains legal}$ , but—as a matter of style—it's best to include it.

## Program Termination

- The value returned by main is a status code that can be tested when the program terminates.
- main should return 0 if the program terminates normally.
- To indicate abnormal termination, main should return a value other than 0.
- It's good practice to make sure that every C program returns a status code.

## The **exit** Function

- Executing a return statement in main is one way to terminate a program.
- Another is calling the  $\epsilon$  and the function, which belongs to <stdlib.h>.
- The argument passed to  $ext{exit}$  has the same meaning as  $main's$ return value: both indicate the program's status at termination.
- To indicate normal termination, we'd pass 0:  $ext(0);$  /\* normal termination \*/

## The **exit** Function

- Since 0 is a bit cryptic, C allows us to pass EXIT SUCCESS instead (the effect is the same): exit(EXIT\_SUCCESS);
- Passing EXIT FAILURE indicates abnormal termination: exit(EXIT\_FAILURE);
- EXIT SUCCESS and EXIT FAILURE are macros defined in <stdlib.h>.
- The values of EXIT SUCCESS and EXIT FAILURE are implementation-defined; typical values are 0 and 1, respectively.

## The **exit** Function

#### • The statement

return *expression*;

in main is equivalent to

exit(*expression*);

- The difference between  $return$  and  $exit$  is that  $exit$  causes program termination regardless of which function calls it.
- The return statement causes program termination only when it appears in the main function.

- A function is *recursive* if it calls itself.
- The following function computes n! recursively, using the formula  $n! = n \times (n - 1)!$ :

```
int fact(int n)
{
  if (n \leq 1)
    return 1;
  else
    return n * fact (n - 1);
}
```
• To see how recursion works, let's trace the execution of the statement

 $i =$  fact  $(3)$ ;

```
fact(3) finds that 3 is not less than or equal to 1, so it calls
 fact(2), which finds that 2 is not less than or equal to 1, so
      it calls
```

```
fact(1), which finds that 1 is less than or equal to 1, so it
   returns 1, causing
```

```
fact(2) to return 2 \times 1 = 2, causing
```

```
fact (3) to return 3 \times 2 = 6.
```
}

• The following recursive function computes  $x^n$ , using the formula  $x^n = x \times x^{n-1}$ . int power(int x, int n)  $\{$ if  $(n == 0)$ return 1; else return  $x * power(x, n - 1);$ 

• We can condense the  $power$  function by putting a conditional expression in the return statement:

```
int power(int x, int n)
{
  return n == 0 ? 1 : x * power(x, n - 1);
}
```
- Both fact and power are careful to test a "termination condition" as soon as they're called.
- All recursive functions need some kind of termination condition in order to prevent infinite recursion.

- Recursion is most helpful for sophisticated algorithms that require a function to call itself two or more times.
- Recursion often arises as a result of an algorithm design technique known as *divide-and-conquer*, in which a large problem is divided into smaller pieces that are then tackled by the same algorithm.

- A classic example of divide-and-conquer can be found in the popular *Quicksort* algorithm.
- Assume that the array to be sorted is indexed from 1 to *n*.

#### **Quicksort algorithm**

1. Choose an array element *e* (the "partitioning element"), then rearrange the array so that elements  $1, ..., i - 1$  are less than or equal to *e*, element *i* contains e, and elements *i* + 1, ..., *n* are greater than or equal to *e*.

2. Sort elements  $1, ..., i - 1$  by using Quicksort recursively.

3.Sort elements  $i + 1$ , ..., *n* by using Quicksort recursively.

- Step 1 of the Quicksort algorithm is obviously critical.
- There are various methods to partition an array.
- We'll use a technique that's easy to understand but not particularly efficient.
- The algorithm relies on two "markers" named *low* and *high*, which keep track of positions within the array.

- Initially, low points to the first element; *high* points to the last.
- We copy the first element (the partitioning element) into a temporary location, leaving a "hole" in the array.
- Next, we move *high* across the array from right to left until it points to an element that's smaller than the partitioning element.
- We then copy the element into the hole that *low* points to, which creates a new hole (pointed to by *high*).
- We now move *low* from left to right, looking for an element that's larger than the partitioning element. When we find one, we copy it into the hole that *high* points to.
- The process repeats until *low* and *high* meet at a hole.
- Finally, we copy the partitioning element into the hole.
# The Quicksort Algorithm

• Example of partitioning an array:

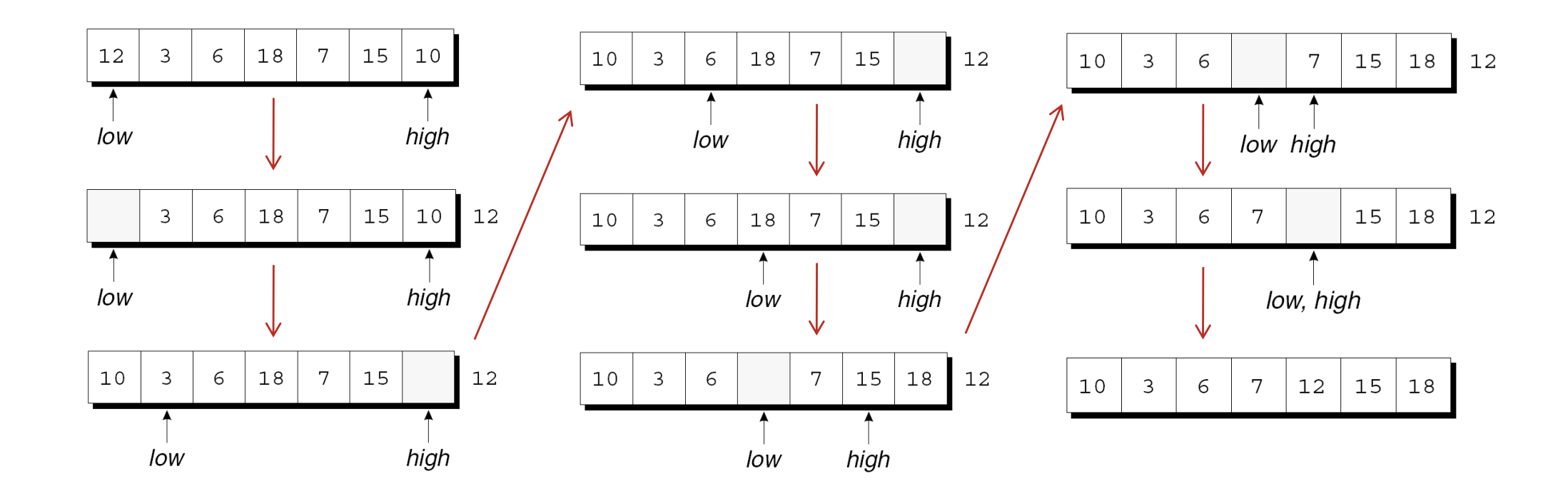

# The Quicksort Algorithm

- By the final figure, all elements to the left of the partitioning element are less than or equal to 12, and all elements to the right are greater than or equal to 12.
- Now that the array has been partitioned, we can use Quicksort recursively to sort the first four elements of the array (10, 3, 6, and  $7$ ) and the last two (15 and 18).

## Program: Quicksort

- Let's develop a recursive function named quicksort that uses the Quicksort algorithm to sort an array of integers.
- The  $q\text{sort}$ . c program reads 10 numbers into an array, calls quicksort to sort the array, then prints the elements in the array:

Enter 10 numbers to be sorted: 9 16 47 82 4 66 12 3 25 51 In sorted order: 3 4 9 12 16 25 47 51 66 82

• The code for partitioning the array is in a separate function named split.

#### **qsort.c**

```
/* Sorts an array of integers using Quicksort algorithm */
#include <stdio.h>
#define N 10
void quicksort(int a[], int low, int high);
int split(int a[], int low, int high);
int main(void)
{
  int a[N], i;
 printf("Enter %d numbers to be sorted: ", N);
  for (i = 0; i < N; i++)scanf("8d", \&a[i]);quicksort(a, 0, N - 1);
  printf("In sorted order: ");
  for (i = 0; i < N; i++)printf("%d ", a[i]);
 printf(''\n'');
  return 0;
}
```

```
void quicksort(int a[], int low, int high)
{
  int middle;
  if (low >= high) return;
  middle = split(a, low, high);quicksort(a, low, middle - 1);
  quicksort(a, middle + 1, high);
}
```

```
int split(int a[], int low, int high)
\{int part element = a[low];
  for (i; j) {
    while (low < high && part element <= a[high])
      high--;
    if (low >= high) break;
    a[low++] = a[high];while (low < high & a [low] <= part element)
      low++;
    if (low >= high) break;
    a[\text{high--}] = a[\text{low}];}
  a[high] = part element;return high;
}
```
#### Program: Quicksort

- Ways to improve the program's performance:
	- Improve the partitioning algorithm.
	- Use a different method to sort small arrays.
	- Make Quicksort nonrecursive.